# **spi\_setcs**

WMPRO, WMMINI FW  $>= 1.0$  WMMEGA FW  $>= 2.0$ 

Set the CS output of the SPI bus

## **Description**

spi\_setcs ( )

#### **Parameters**

None

#### **Return Values**

None

## **See Also**

[spi\\_clearcs\(\)](https://www.wattmon.com/dokuwiki/uphp/functions/spi_clearcs) - Clear the CS output of the SPI bus

[spi\\_read\(\)](https://www.wattmon.com/dokuwiki/uphp/functions/spi_read) - Read a byte from the SPI bus

[spi\\_write\(\)](https://www.wattmon.com/dokuwiki/uphp/functions/spi_write) - Write a byte to the SPI bus

From: <https://www.wattmon.com/dokuwiki/>- **Wattmon Documentation Wiki**

Permanent link: **[https://www.wattmon.com/dokuwiki/uphp/functions/spi\\_setcs](https://www.wattmon.com/dokuwiki/uphp/functions/spi_setcs)**

Last update: **2021/09/13 05:57**

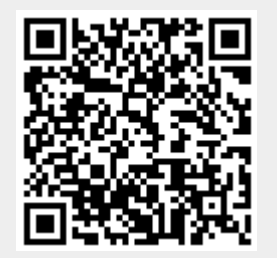